DOWNLOAD OR READ : TEXT AND ARTIFACT IN THE RELIGIONS OF MEDITERRANEAN ANTIQUITY ESSAYS IN HONOUR OF PETER RICHARDSON PDF EBOOK EPUB MOBI

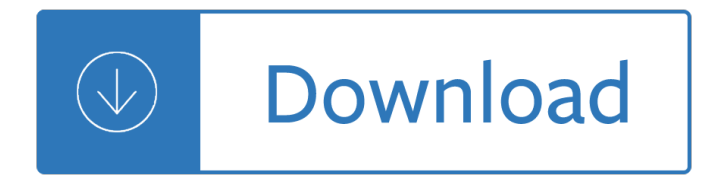

### **text and artifact in pdf**

between text and artifact Download Book Between Text And Artifact in PDF format. You can Read Online Between Text And Artifact here in PDF, EPUB, Mobi or Docx formats.

## **PDF Between Text And Artifact Free Download | Download PDF**

110 Reviews Between Text and Artifact: Integrating Archaeology in The purpose of this book is both to justify the inte- Biblical Studies Teaching. Edited by Milton C. More- gration of archaeology and biblical studies, and also to land. Boston, Mass.: Brill, 2004. pages  $x + 243$ .

## **(PDF) Between Text and Artifact: Integrating Archaeology**

DOWNLOAD PDF. BETWEEN TEXT AND ARTIFACT Integrating Archaeology in Biblical Studies Teaching ... This gradual parting of the ways between text and artifact in the later decades of the twentieth century is perhaps best represented symbolically by the breakaway of the American Schools of Oriental Research from the Society of Biblical Literature ...

## **Between Text and Artifact: Integrating Archaeology in**

pdf. Text and Artifact: a Comprehensive History of the Aramaeans ... Text and Artifact: a Comprehensive History of the Aramaeans. Download. Text and Artifact: a Comprehensive History of the Aramaeans. Eva von Dassow. Loading Preview. Download pdf  $\tilde{A}$ — Close Log In. Log In with Facebook Log In with Google. or. Email: Password: Remember me on this ...

# **(PDF) Text and Artifact: a Comprehensive History of the**

Artifacts In PDF, graphics that aren't important to the document's content are marked as "artifacts" to distinguish them from so-called "real content" - the text and graphics that make up the substance of the document. Marking content as an artifact causes assistive technologies to skip over it, which is precisely the desired effect.

#### **Figures, ALT, and Actual Text | PDF Accessibility and**

You can order The Demonplague, my level 1 – 20 fifth edition adventure, right now! Hey all! So last week's post spurred a fun conversation across the community about the value of boxed text. Thanks to all who read and participated. I want to clarify something that came up many times on Twitter. Boxed Text Hasâ $\in$ 

# More Boxed Text and Artifacts of the Guild – World Builder

THE HISTORICAL TEXT AS LITERARY ARTIFACT One of the ways that a scholarly field takes stock of itself is by consider-ing its history. Yet it is difficult to get an objective history of a scholarly discipline, because if the historian is himself a practitioner of it, he is likely

# **THE HISTORICAL TEXT AS LITERARY ARTIFACT - Hacettepe**

How To Create 508 Compliant Adobe PDF Documents. Topics: Best Practices Related to PDF documents; ... body text, lists, images, backgrounds, and tables. Using the Styles in Word will also ensure that your document is bookmarked properly. ... select Create Artifact from the context menu. (To display the Content tab, choose View > Show/Hide ...

#### **Governance and Training for the DAU.mil - How to Create**

Attaching External Artifacts (PowerPoint, Word Document, Video, etc) 1. Select "edit― next to the appropriate section. 2. On the edit screen, click  $â€$ ceedit― next to attachments at the bottom. 3. If you have previously uploaded the document into the file manager, select it from the list of

# **Attaching External Artifacts (PowerPoint, Word Document**

[PDF]Free Literature And Artifacts download Book Literature And Artifacts.pdf (PDF)  $\hat{A}$ «An Almost Canonical Entity»: Text Artifacts and ... Sun, 31 Mar 2019 09:27:00 GMT «An Almost Canonical Entity»: Text Artifacts and Aurality in Early Biblical Literature Hurstwic: Norse Literature Mon, 08 Apr 2019 18:15:00 GMT 1.

# **Literature And Artifacts - lionandcompass.com**

Edit text and images in a PDF file with Adobe® Acrobat® XI Edit PDF files intuitivelyâ€"right from within Acrobat. Easily make changes with a new point-and-click interface. Edit text in a PDF file 1. At the top right in Acrobat, click the Tools pane. Open the Content Editing panel. 2. Click the Edit Text & Images tool. 3.

## **Edit text and images in a PDF file with Acrobat XI**

Artifacts. Artifacts are elements that are ignored by a screen reader, much like an image with empty alternative text in HTML. Important text should never be labeled as an artifact. The easiest way to change an element to or from an artifact is with the TURO tool. Select the element and press the Background button to make it an artifact.

## **WebAIM: PDF Accessibility - Acrobat and Accessibility**

3 Artifacts The EEG signals contain artifacts in practice. Artifacts are considered un-wanted signals or interference in a signal. Di erent types of artifacts can be divided to external and internal artifacts. External artifacts are caused by outer actions and internal artifacts are associated with the actions made by subject itself.

### **An introduction to EEG artifacts - Aalto**

PDF Techniques for WCAG 2.0. ... The Portable Document Format (PDF) is a file format for representing documents in a manner independent of the application software, hardware, and operating system used to create them, as well as of the output device on which they are to be displayed or printed. ... Note, to aid in text reflow, artifacts should ...

# **PDF Techniques for WCAG 2.0 - World Wide Web Consortium**

After you create a Word document on a Mac, you can save your file as a tagged PDF by following these steps. Save an accessible PDF with Mac for Office. Select File > Save As (or press Command+Shift+S), type the file name in the Save As text box, and then choose where you want the file to be saved.

How to write a novel using the snowflake method advanced Create lasting change anthony robbins workbook What to expect when you re expecting online free Audi concert service manual Illustrated lecture notes in oral maxillofacial surgery hardcover 2008 author The bin ladens an arabian family in american century steve coll A regimental murder captain lacey 2 ashley gardner Geriatric medicine an evidence based approach University physics 13th edition solutions Tdi nitrox advenced exam answer key Autocad plant 3d manual Vyakti ani valli pl deshpande Ghost boy martin pistorius Practical rf handbook 21th edition Yamaha dt 200 r service manual Hail mary and rhythmic breathing a new way of praying the rosary Sebesta concepts of programming languages 10th edition solutions Used ford ranger 4x4 manual Biomechanical research project athens 1997 final report Integrated math 2 semester 1 apexvs answers How to power tune mgb 4 cylinder engines 2003chevysilverado1500hdquadrasteer Tn65 new holland tractor manual Cook with sanjeev kapoor Quito 1599 city and colony in transition The catcher in the rye book Strength of materials by ramamrutham free download Complete idiot s guide to the art of songwriting the Citroen c2 owners manual Jedi search star wars the jedi academy trilogy vol 1 Grammar sense 4 second edition Wake me up inside mates 1 cardeno c 2003chevysilverado1500hdquadrasteer Statistical methods sp gupta Personal fitness looking good feeling good Intuitionosho Bruce mau life style

Improvedsignalandimageinterpolationinbiomedicalapplicationsthecaseofmagneticresonanceim The working drawing the architect s tool Outlander series book 1 Zia haider rahman in the light of what we know Embracing uncertainty breakthrough methods for achieving peace of mind when facing the unknown Rguhsmbbspathologyquestionpapers The gladiators from capua the roman mysteries Gli annitrenta arte e cultura in italia El lobo mongol Integrated korean high advanced 1 Food chemical codex 9th edition Handbook of pharmaceutical excipients 7th edition free download John neff on investing Estadisticaaplicadaalaadministracionylaeconomiafreeaboutestadisticaaplicadaalaadministracion Bank credit analysis handbook free download Thegloriousgoldenratio Aquatic ecology a text book Ace personal trainer manual 5th edition Texas reading first 4th grade fluency folder Yamaha xs650 650 service repair manual Whatever you think think the opposite by paul arden 100 000 kilometros tras los ovnis